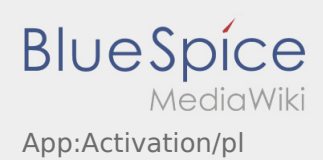

# Inhaltsverzeichnis

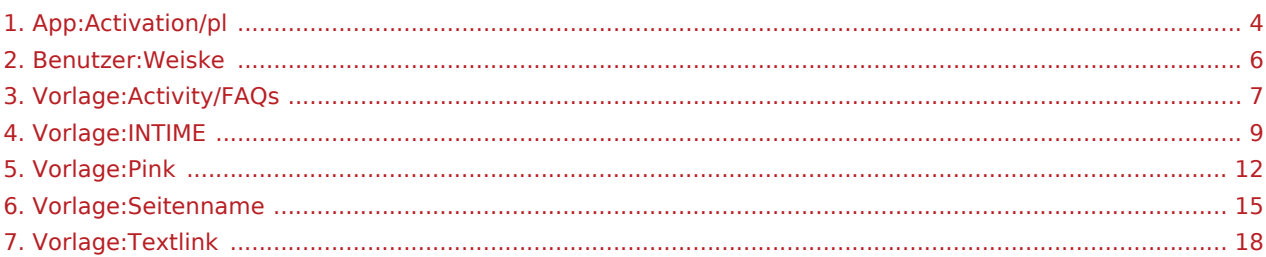

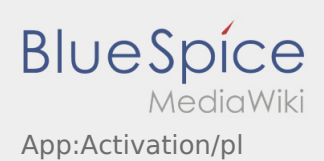

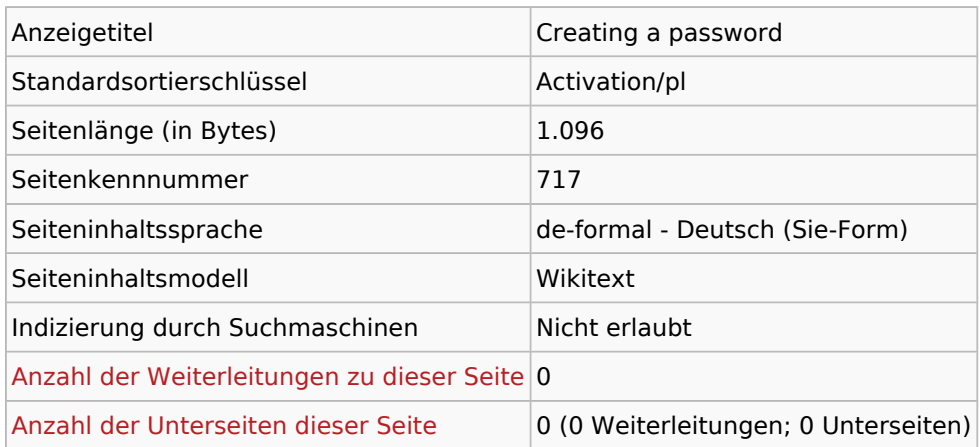

#### Seitenschutz

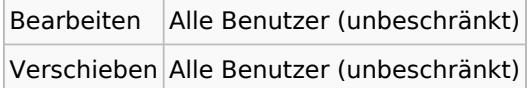

## Bearbeitungsgeschichte

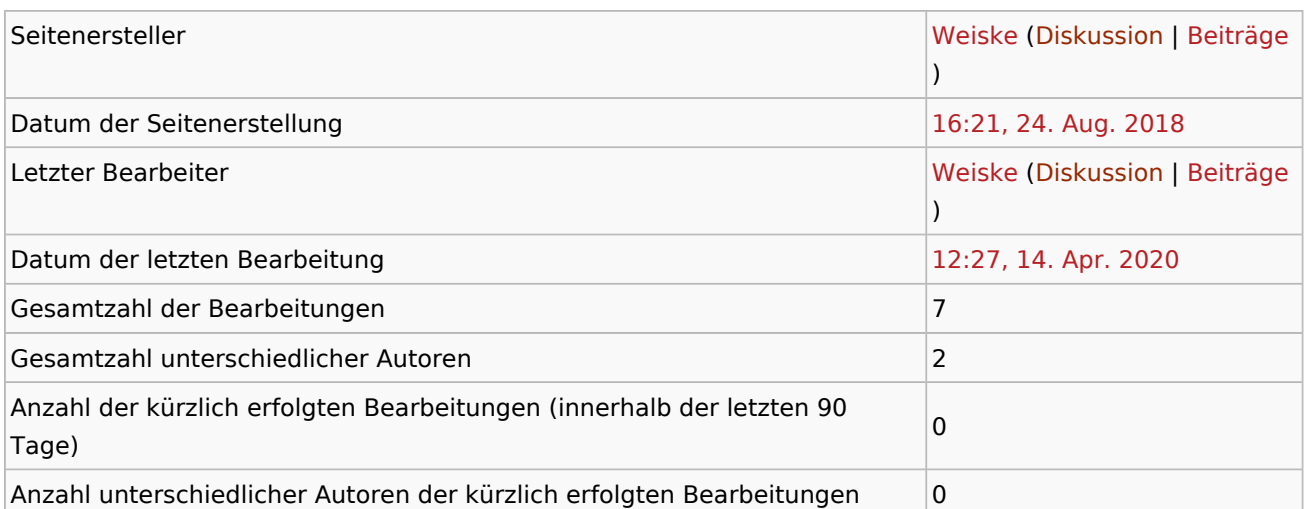

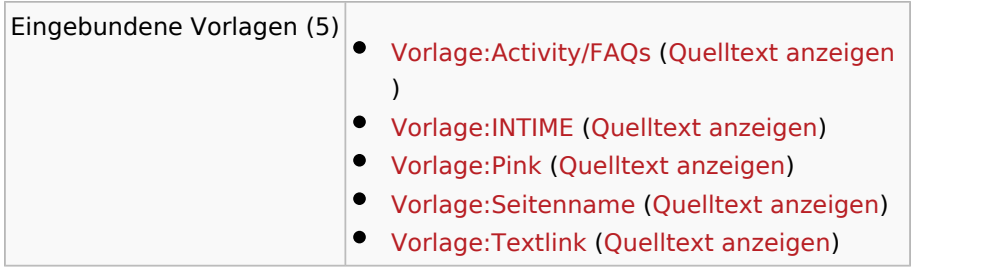

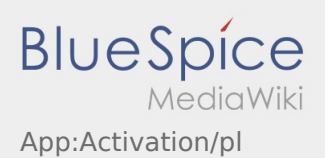

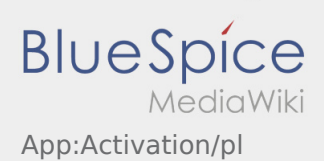

<span id="page-3-0"></span>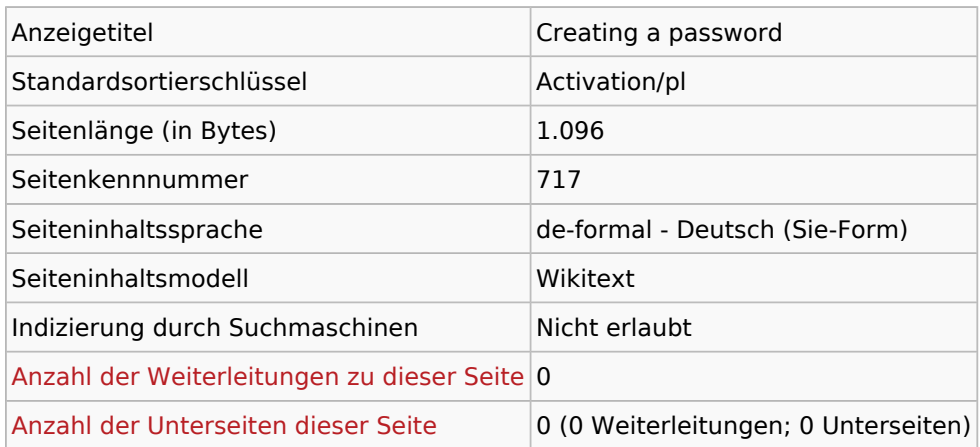

#### Seitenschutz

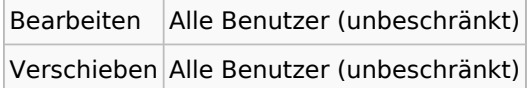

## Bearbeitungsgeschichte

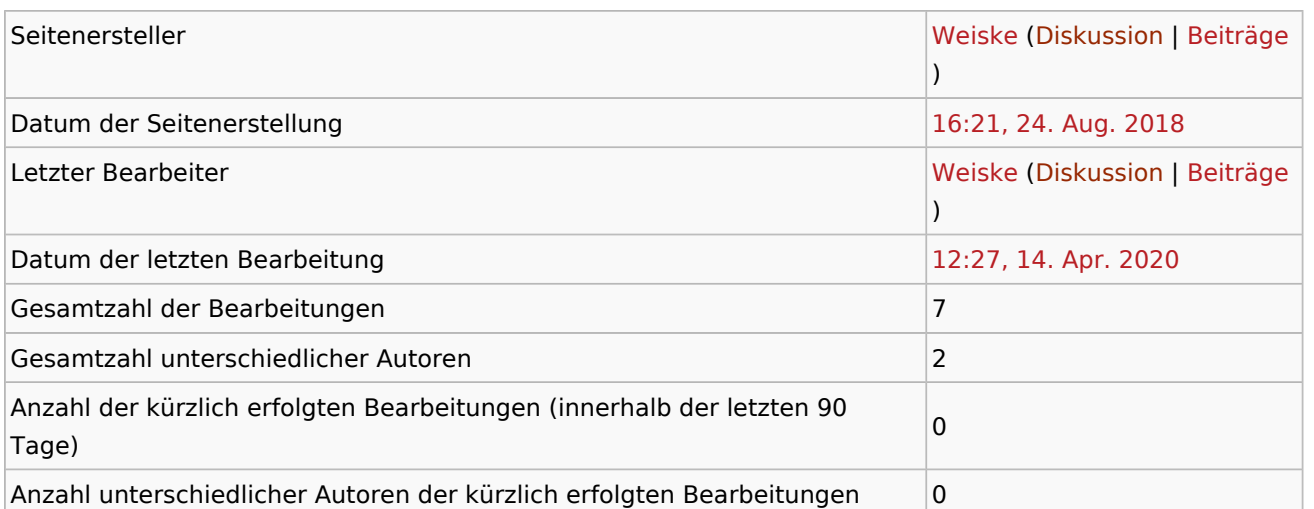

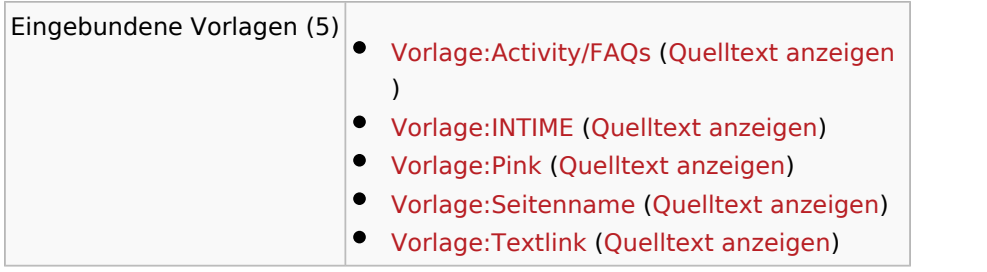

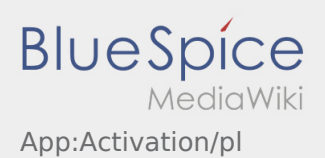

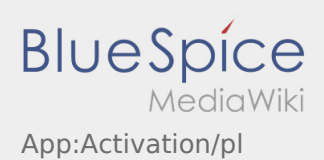

<span id="page-5-0"></span>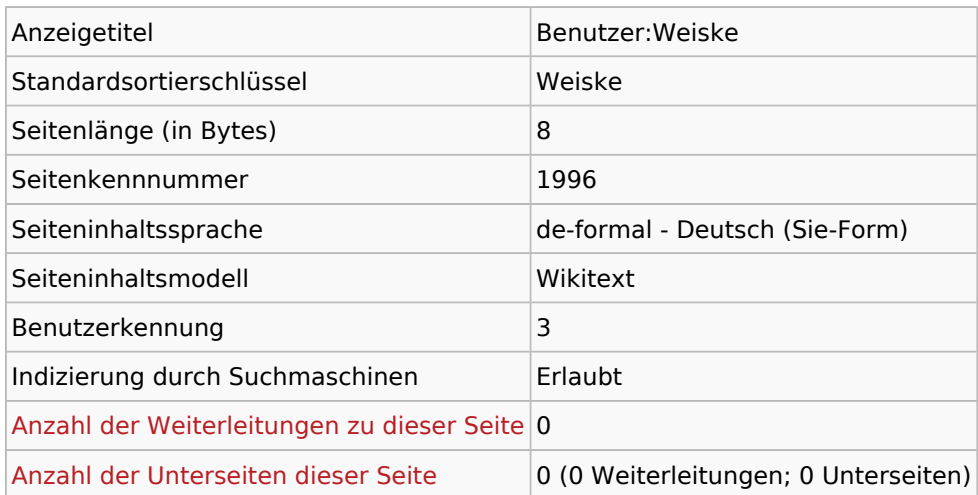

## Seitenschutz

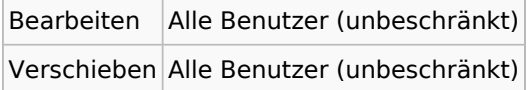

## Bearbeitungsgeschichte

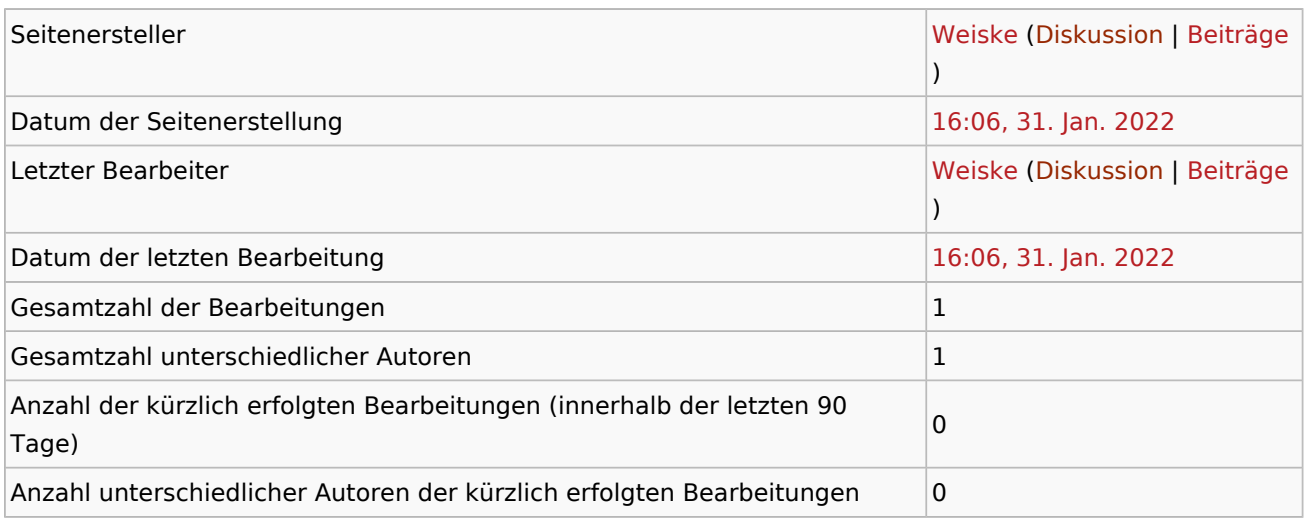

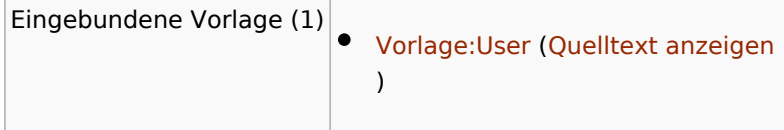

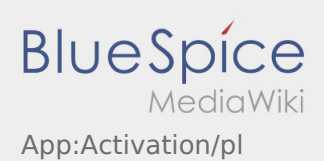

<span id="page-6-0"></span>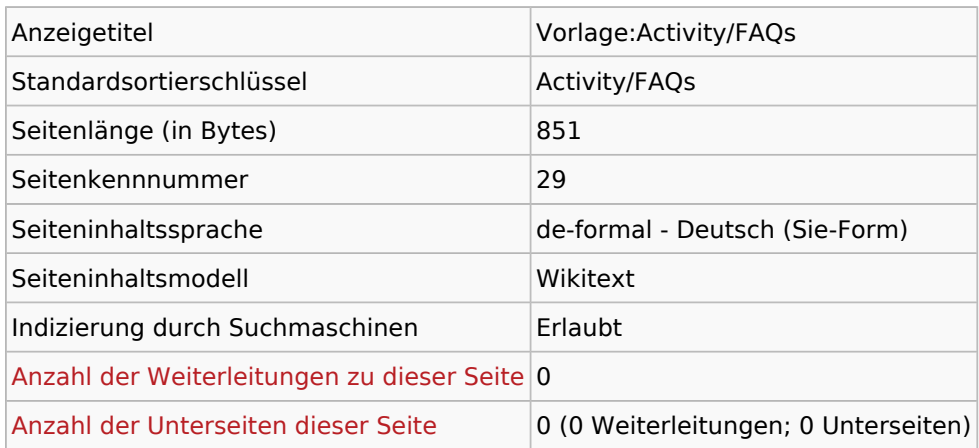

#### Seitenschutz

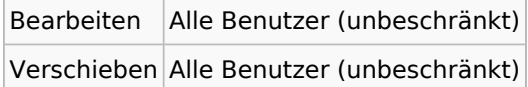

## Bearbeitungsgeschichte

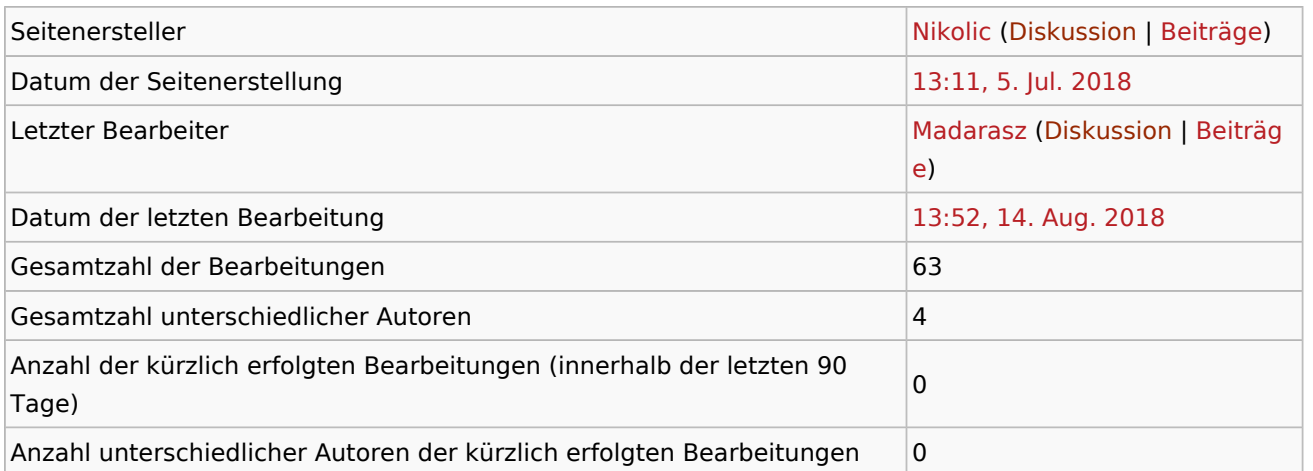

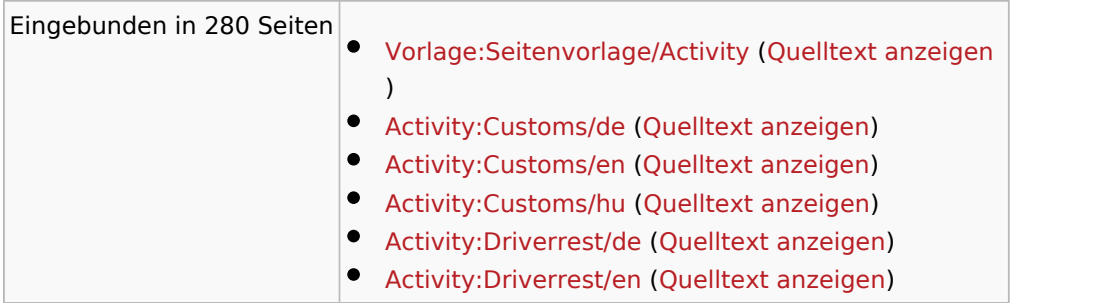

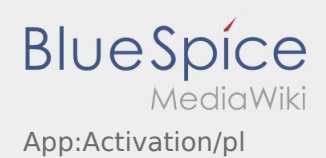

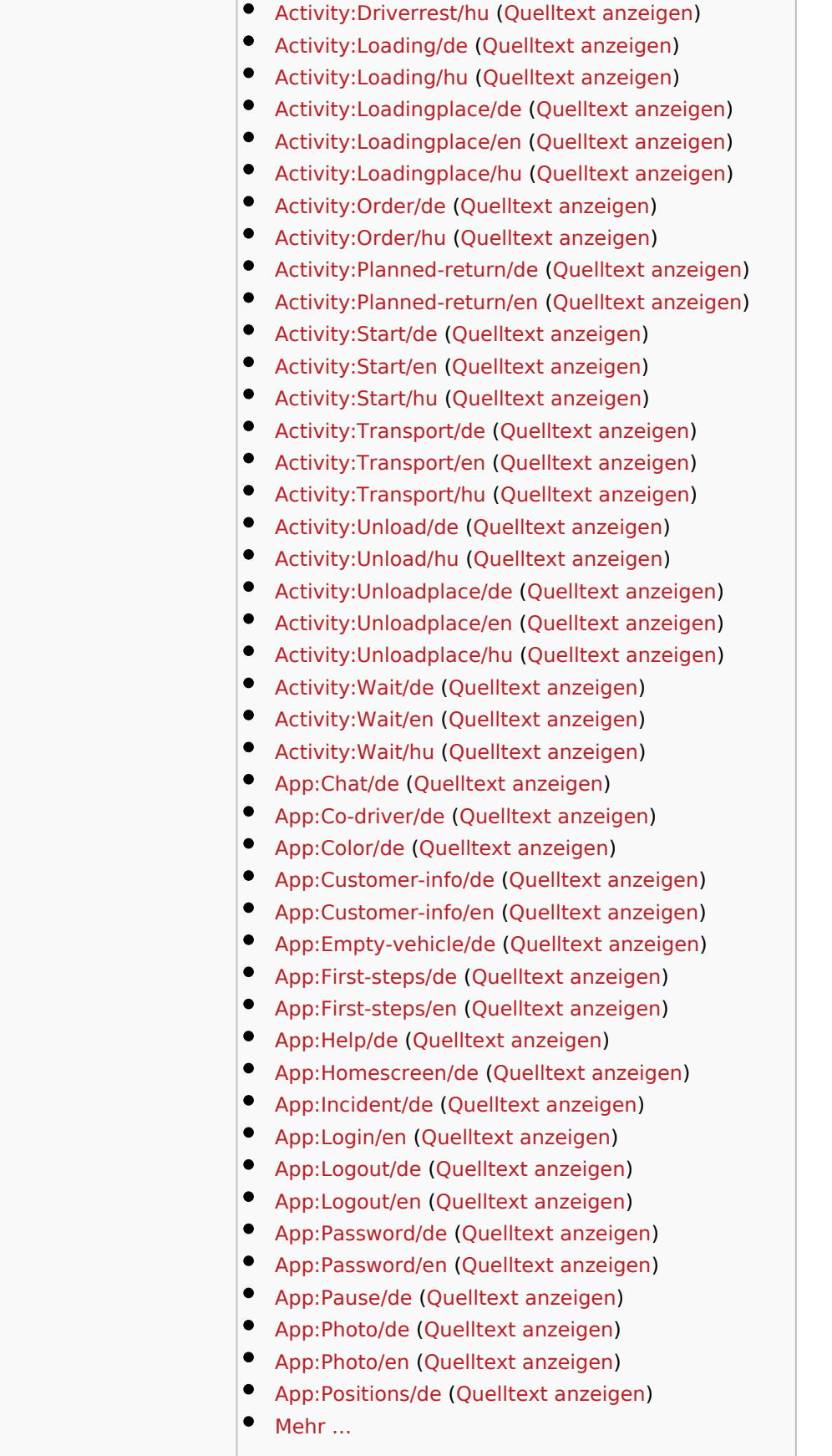

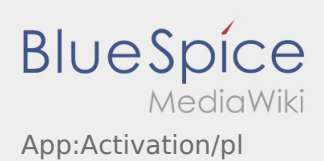

<span id="page-8-0"></span>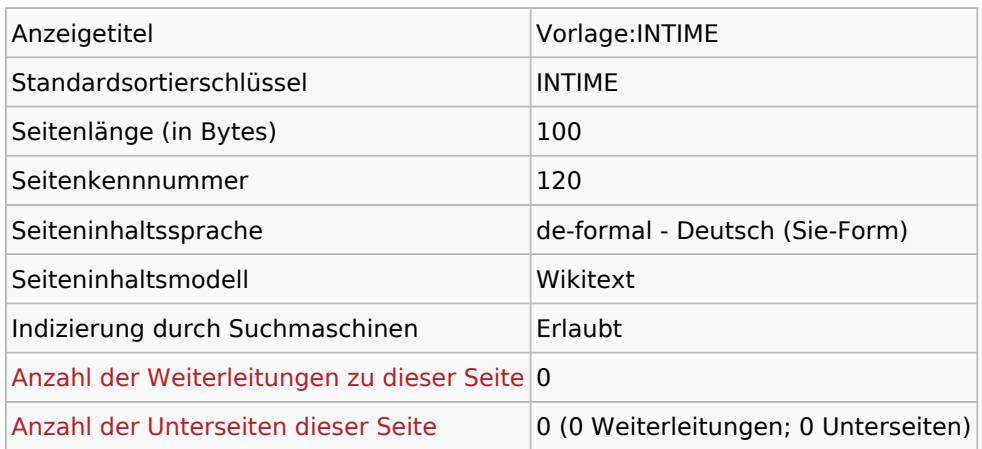

#### Seitenschutz

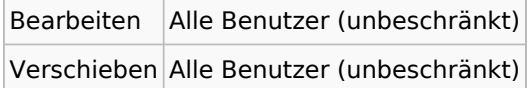

## Bearbeitungsgeschichte

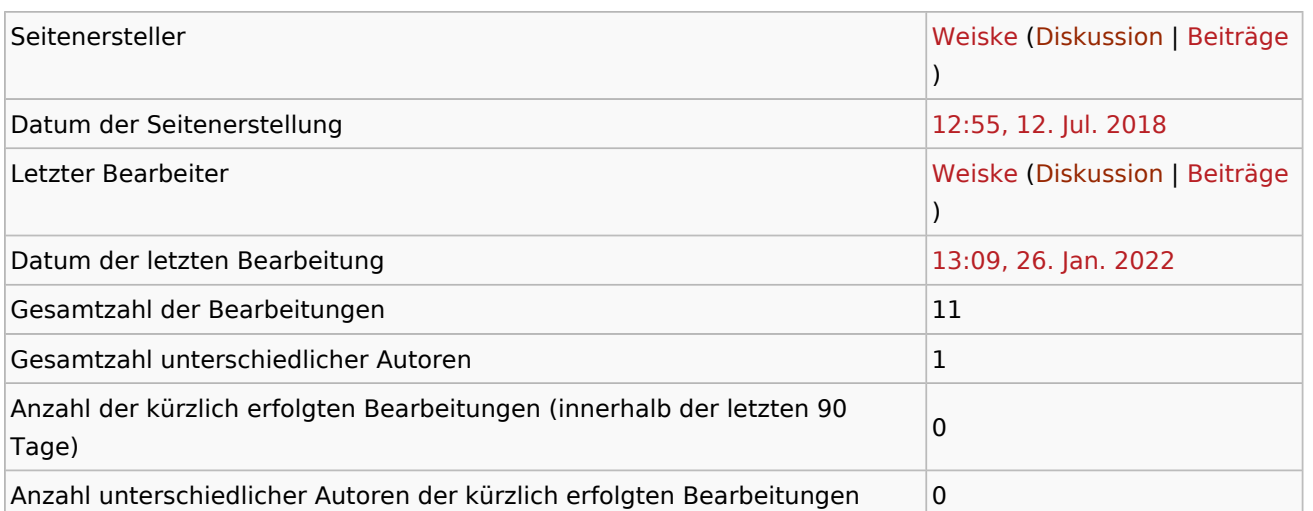

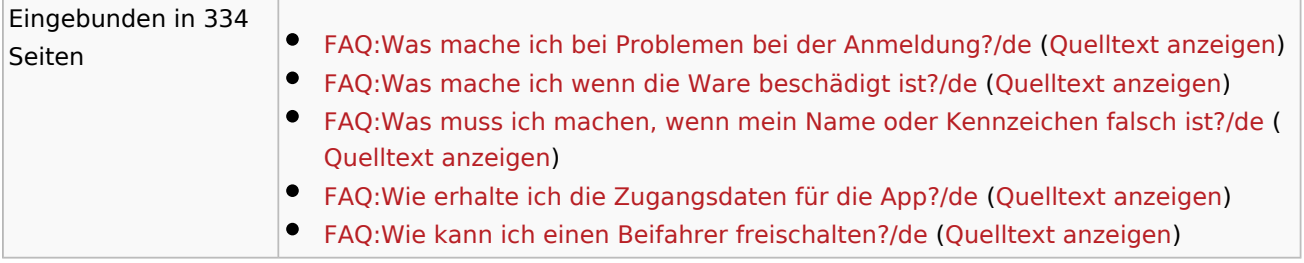

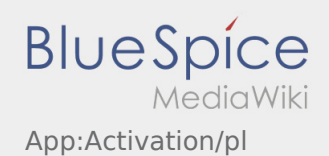

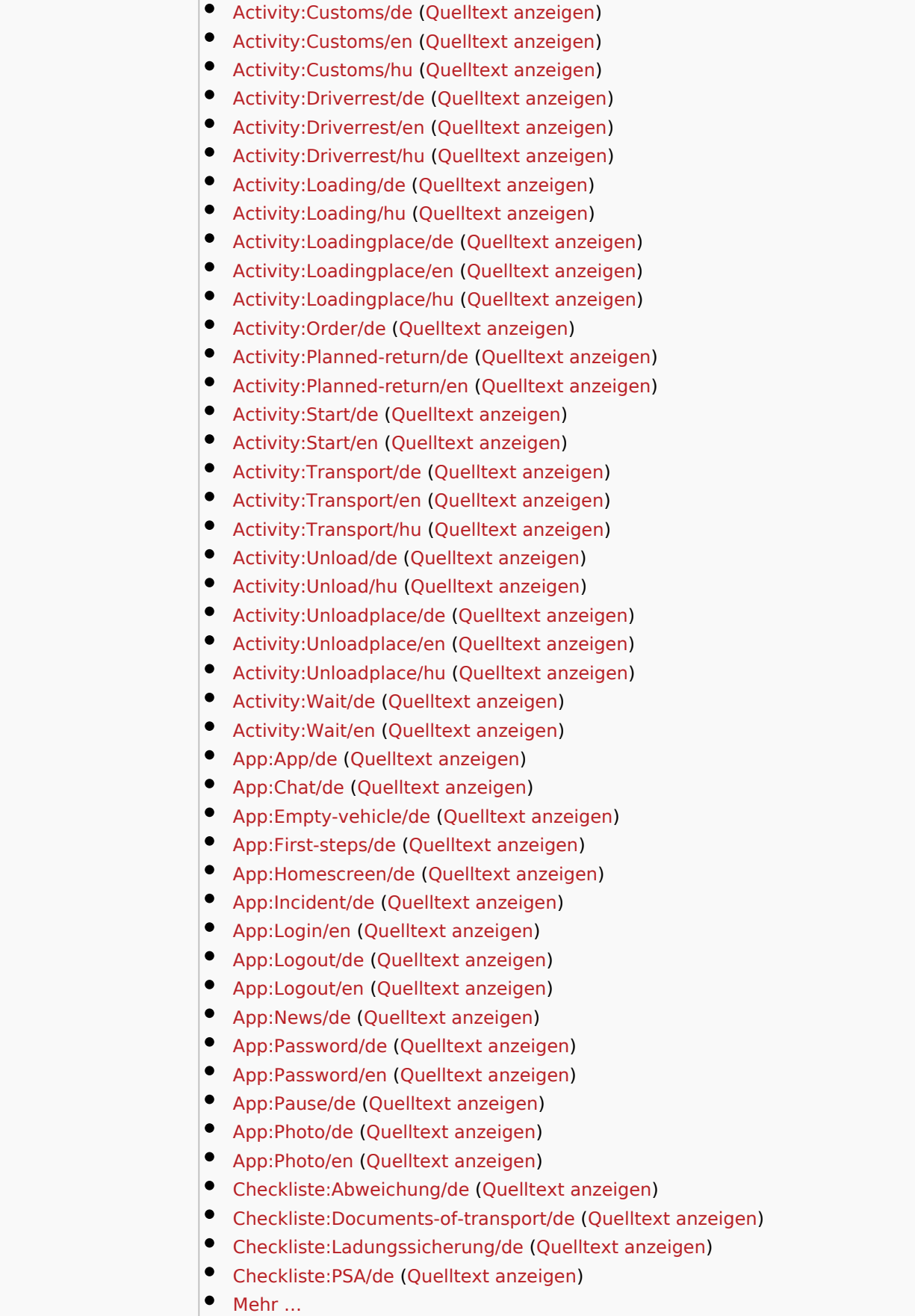

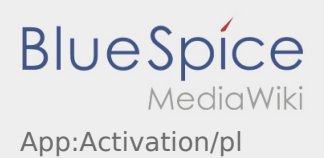

 $\mathcal{L}_{\mathcal{A}}$ 

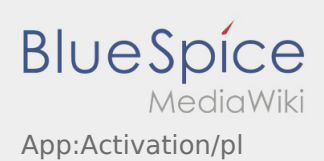

<span id="page-11-0"></span>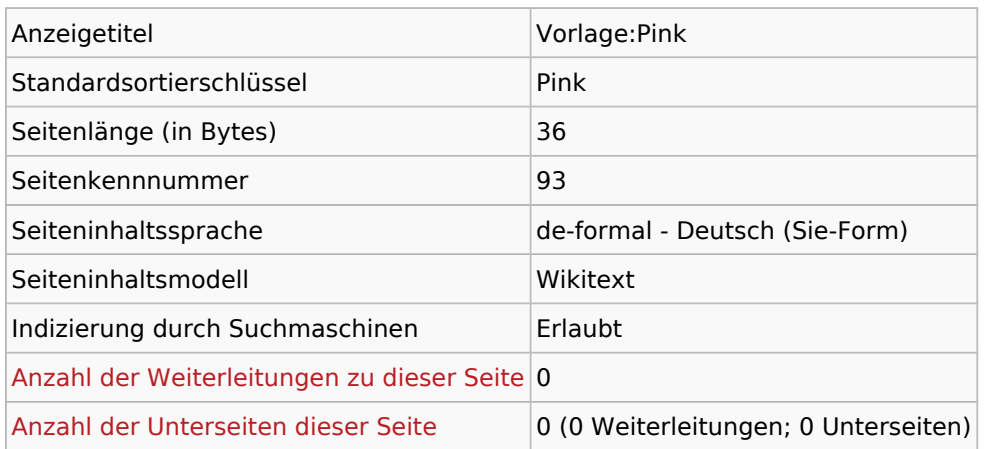

#### Seitenschutz

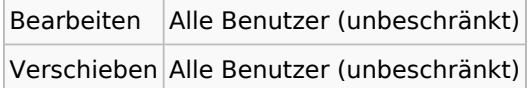

## Bearbeitungsgeschichte

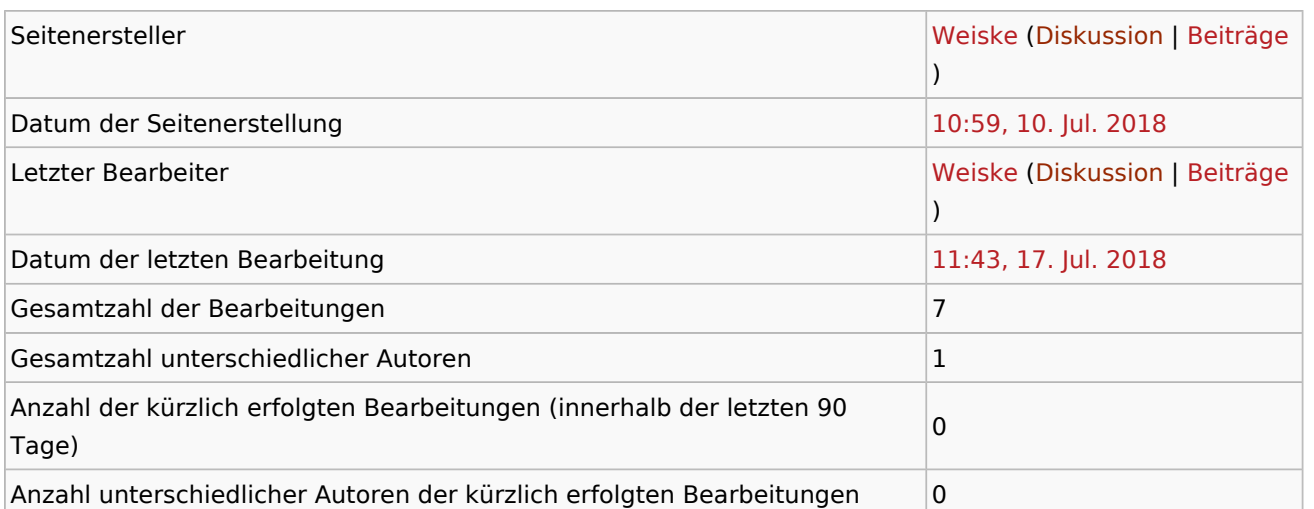

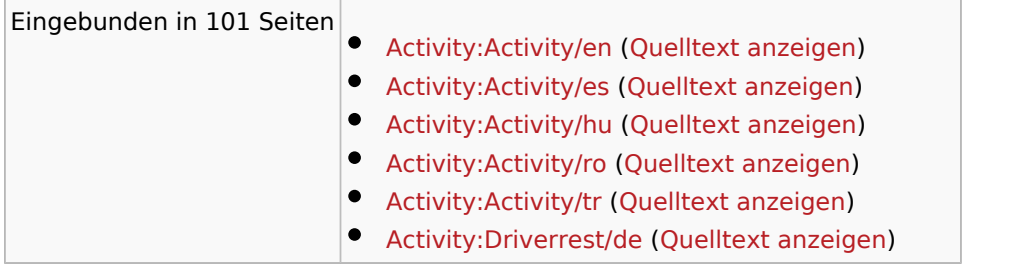

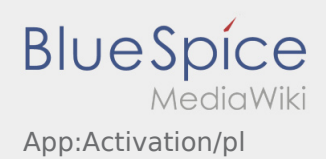

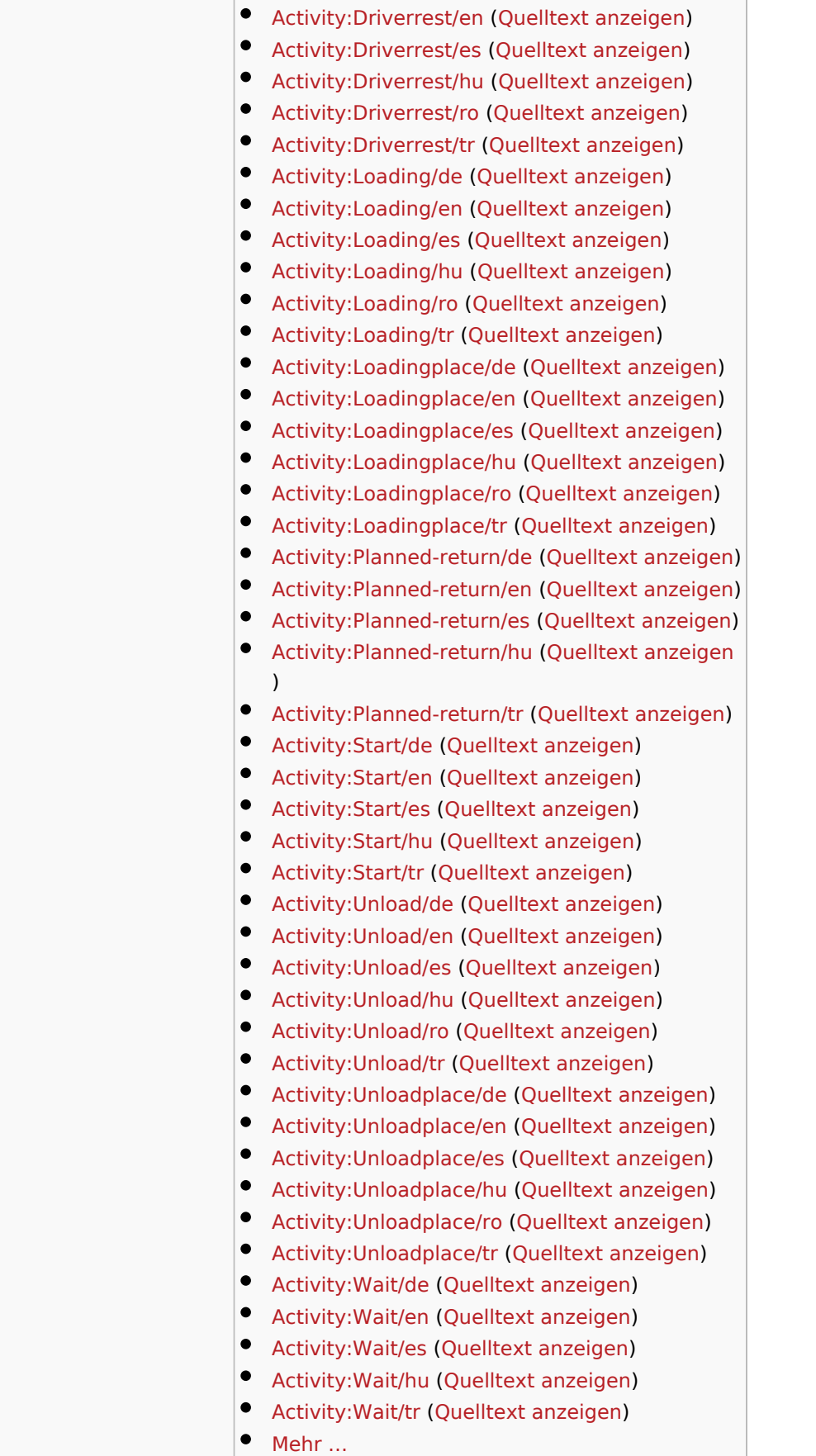

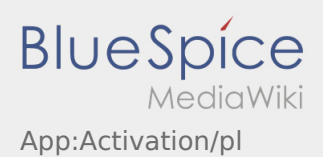

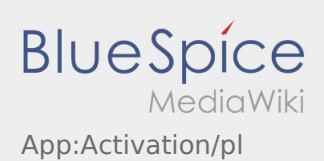

<span id="page-14-0"></span>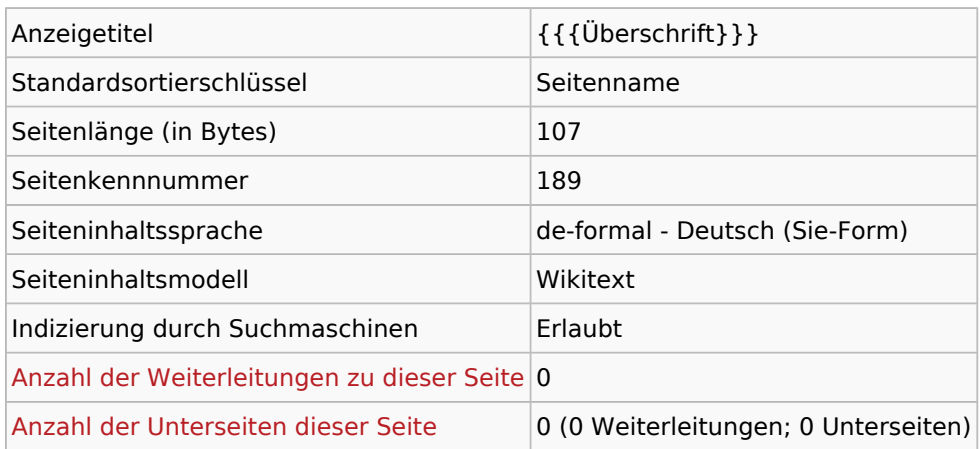

#### Seitenschutz

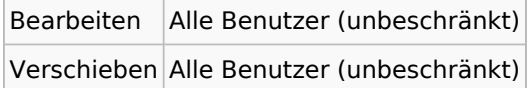

## Bearbeitungsgeschichte

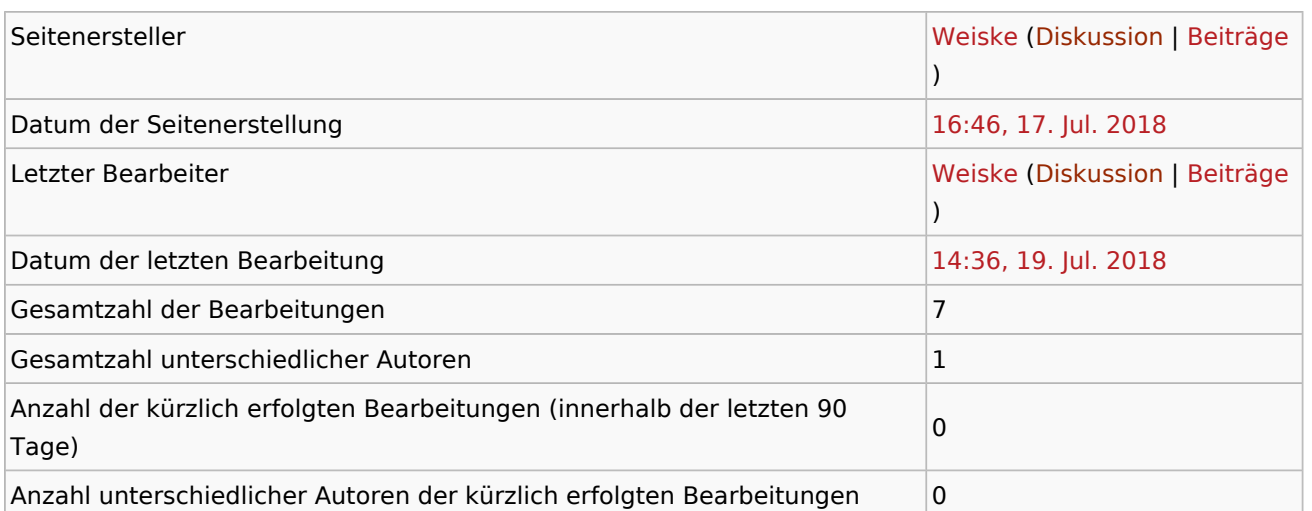

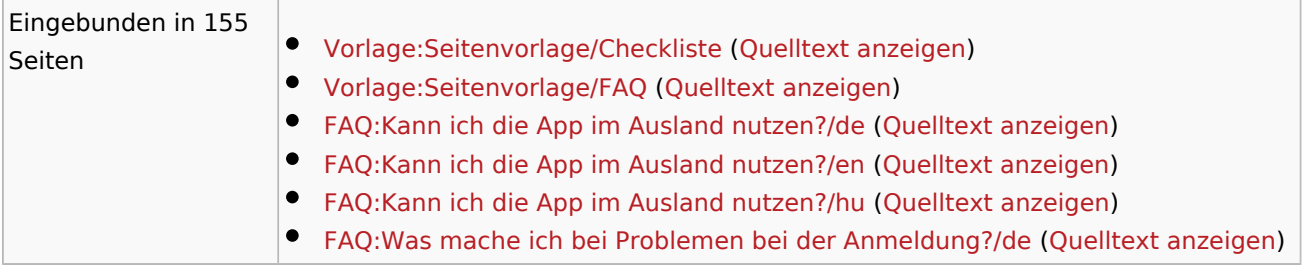

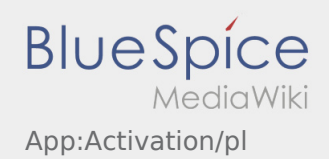

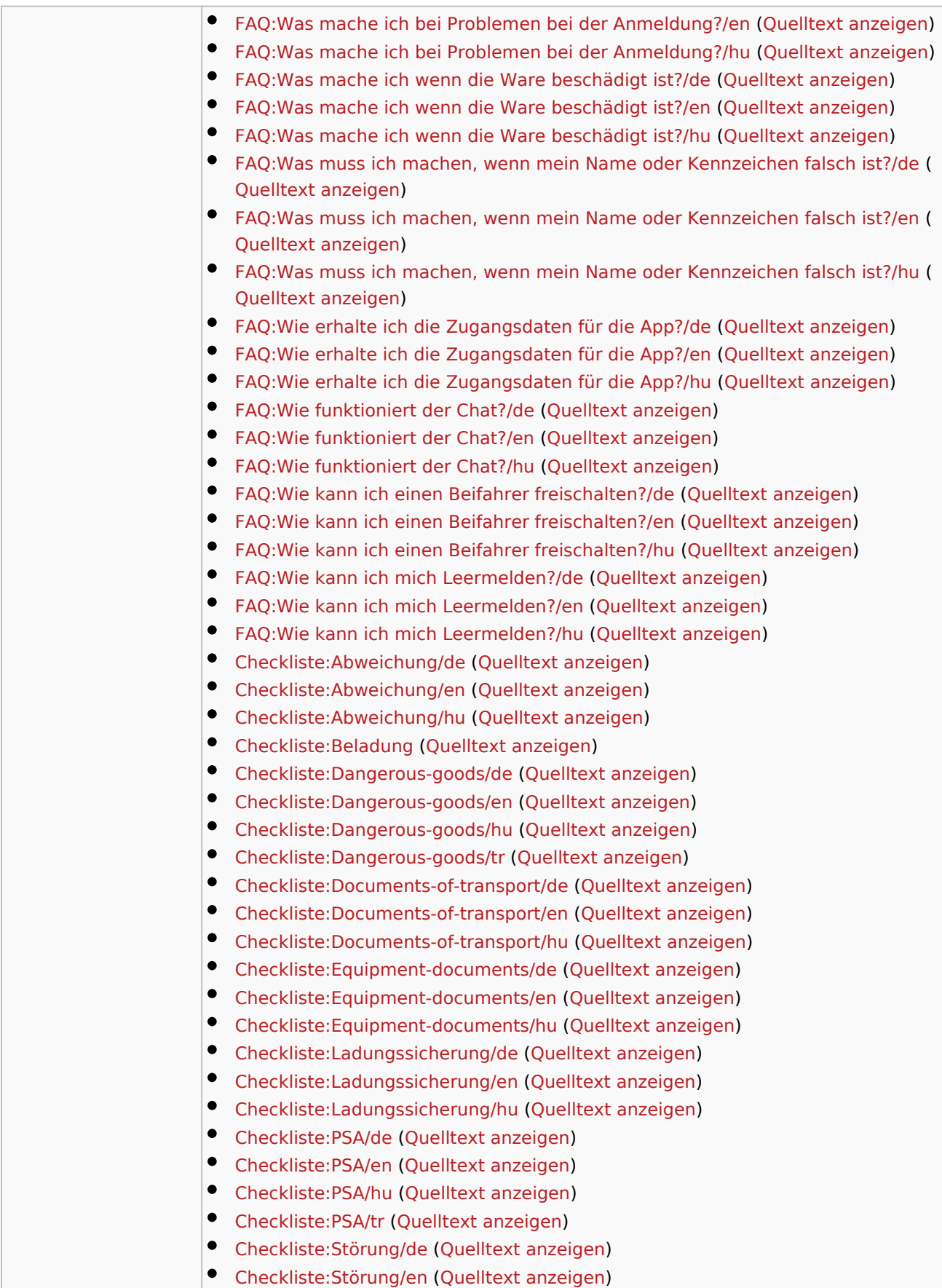

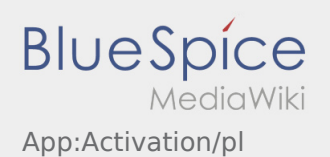

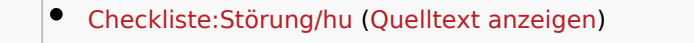

 $•$  Mehr ...

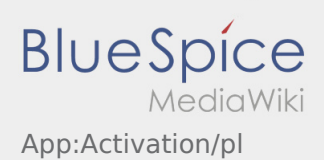

<span id="page-17-0"></span>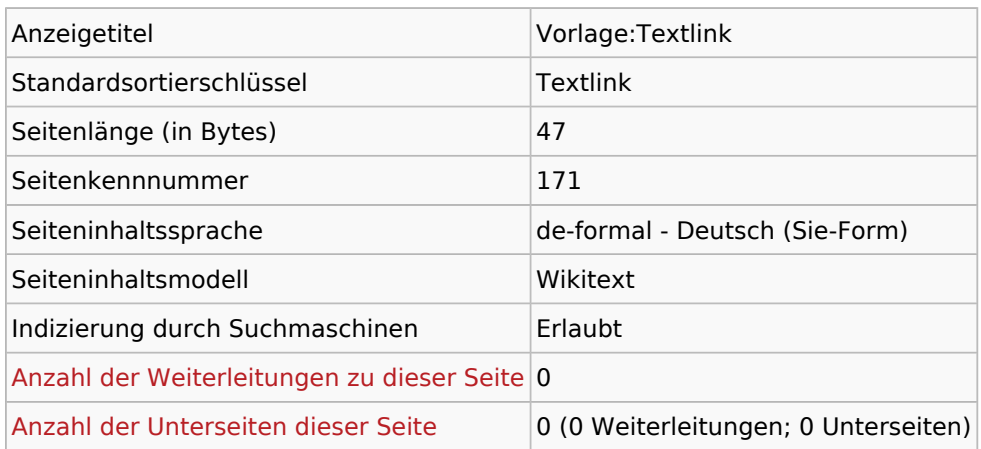

#### Seitenschutz

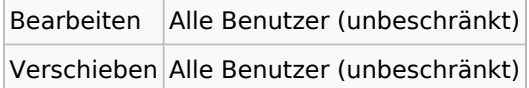

## Bearbeitungsgeschichte

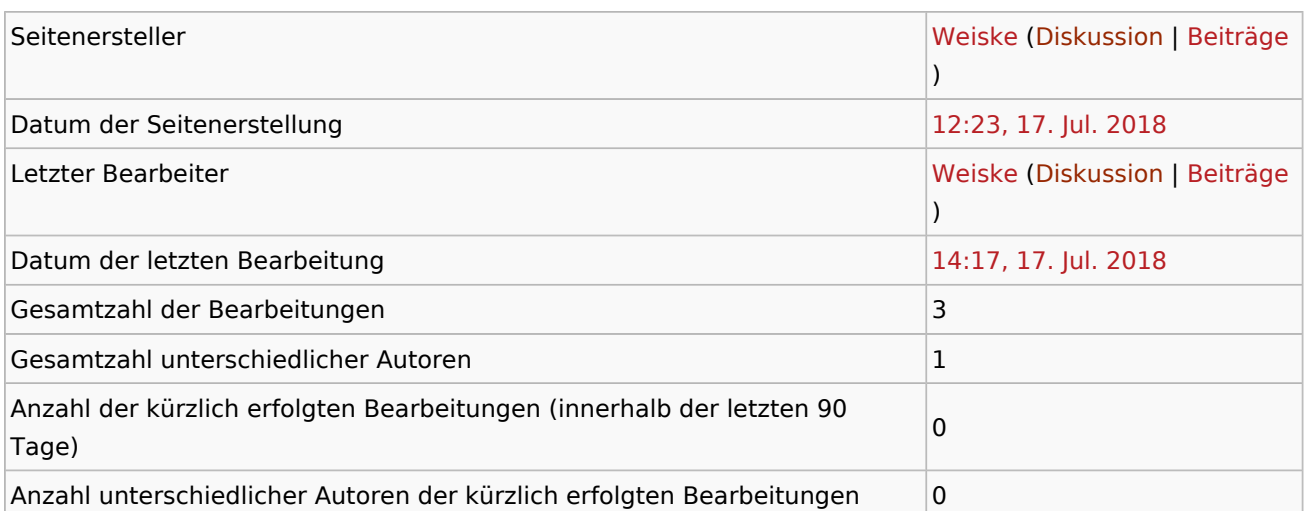

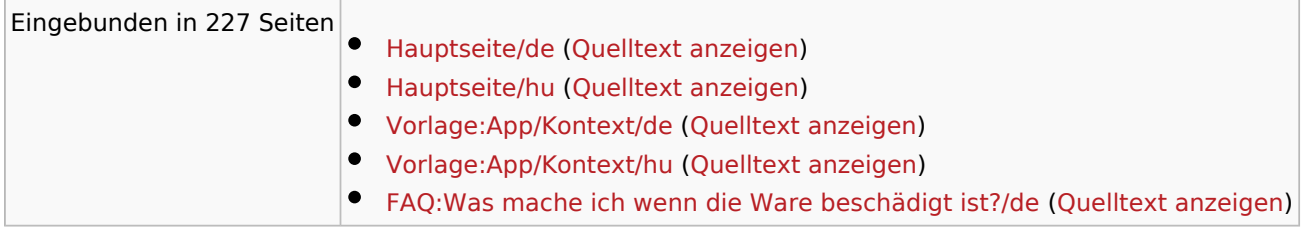

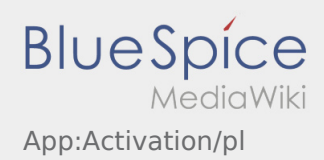

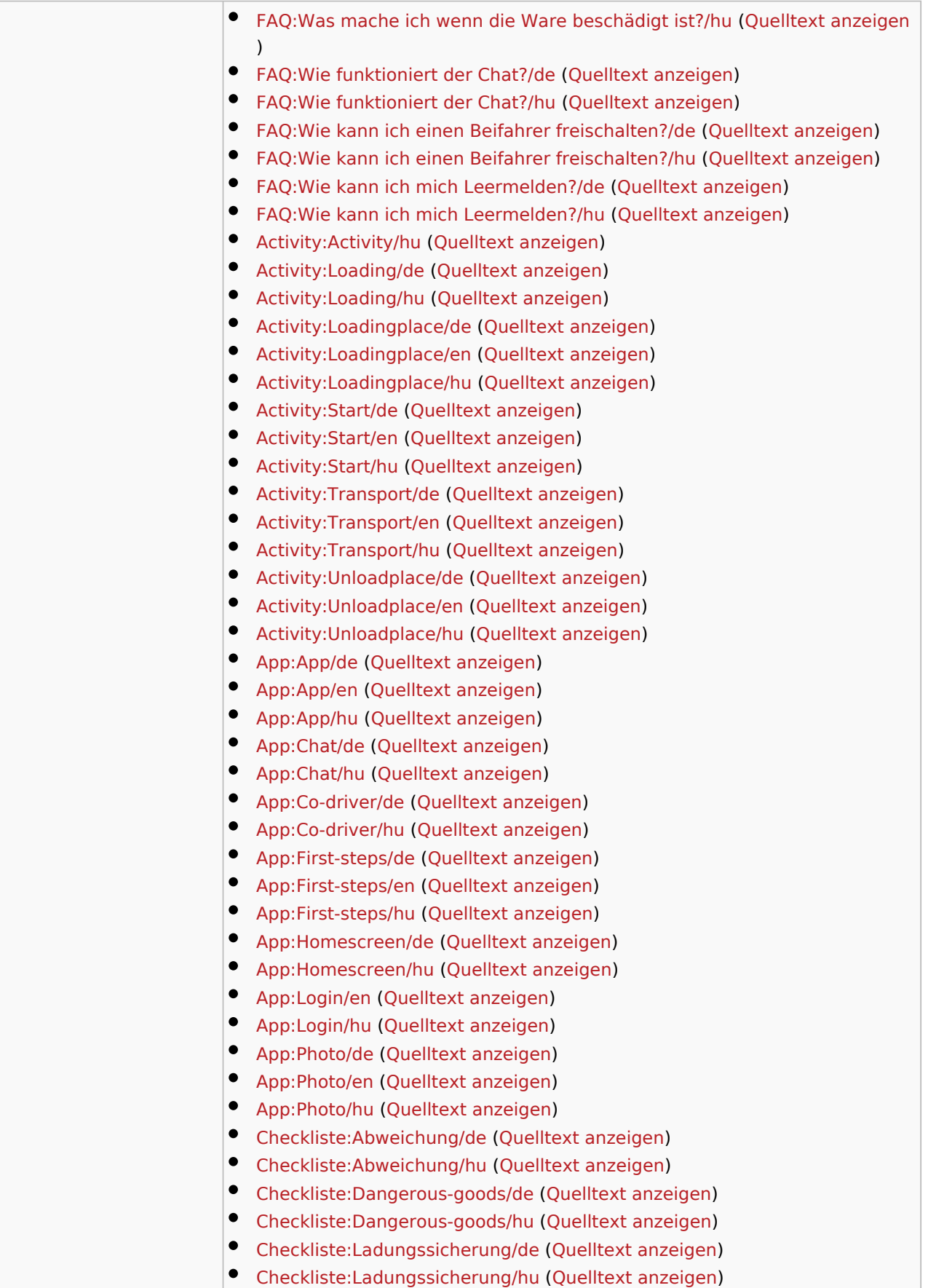

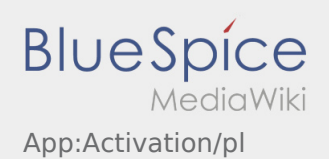

 $\bullet$  Mehr ...